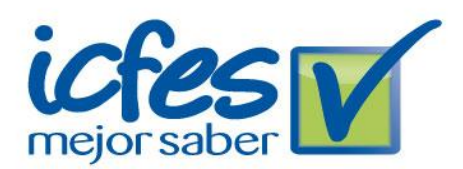

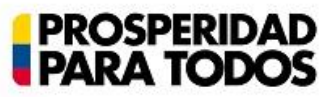

## **ATENCIÓN SEÑOR (A) USUARIO (A):**

Por favor tenga en cuenta que el pago del examen constituye ÚNICAMENTE la primera etapa del proceso de inscripción, por tanto no es suficiente para obtener la citación al examen, es necesario completar las demás etapas del proceso dentro de las fechas establecidas en la convocatoria. Si Usted va presentar el examen SABER PRO como requisito de grado debe inscribirse a través de su Institución educativa. Las personas que se inscriben de manera individual NO reciben certificado de asistencia.

A continuación se describen de manera general todos los pasos que debe seguir para garantizar que sea correctamente citado(a) para presentar el Examen de Calidad de la Educación Superior, SABER PRO el próximo 30 de noviembre de 2014.

Finalmente, queremos informar que el examen SABER PRO para programas universitarios, con competencias específicas, en adelante, solo se realizará una vez al año (mes de noviembre).

Por favor tenga en cuenta que si no se recibe el número de la transacción confirmando el éxito del registro, deberá diligenciar nuevamente el formulario.

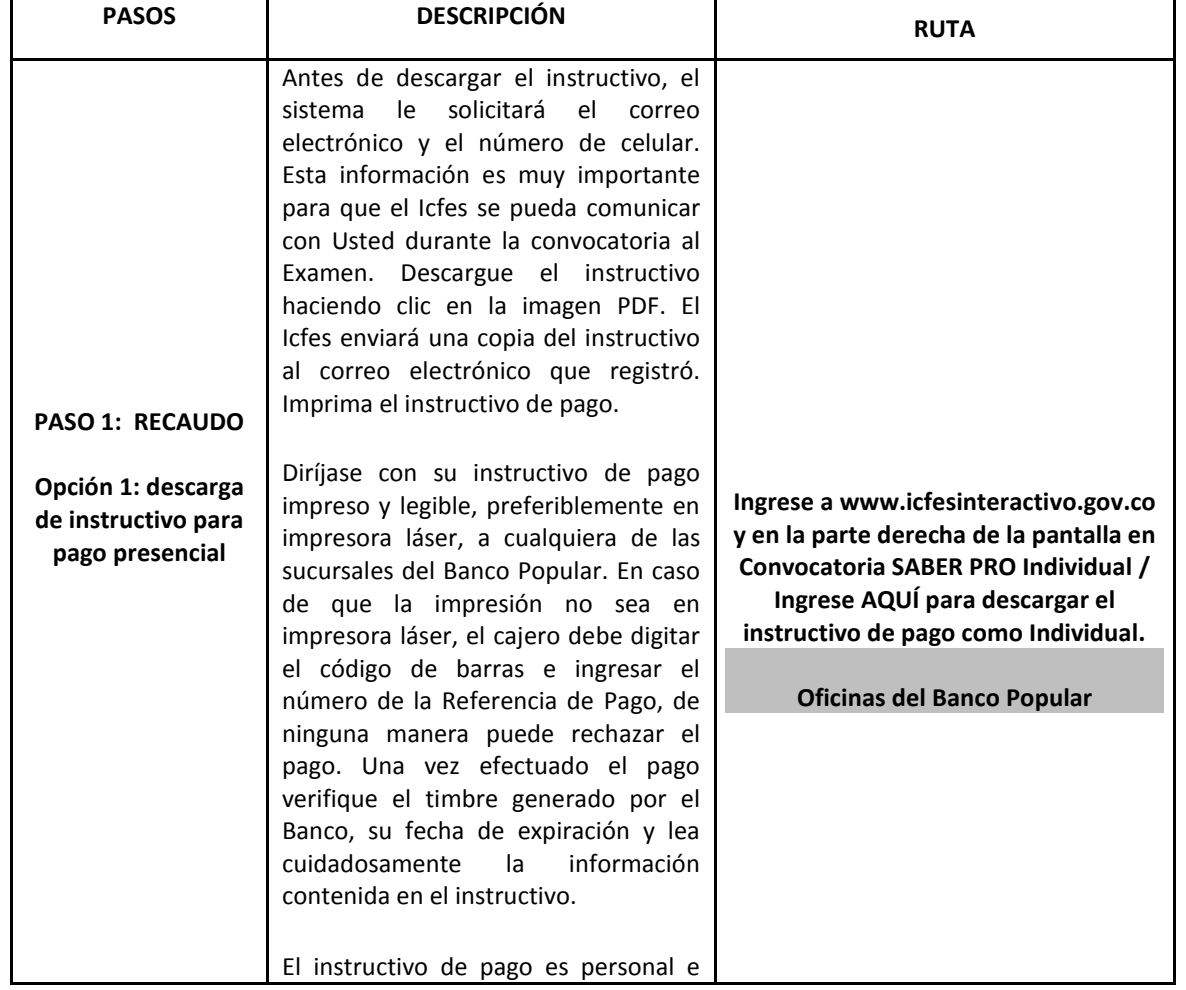

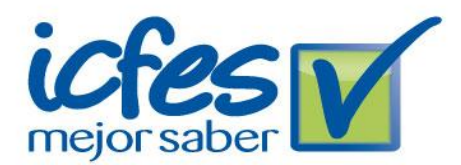

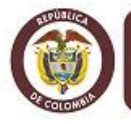

MinEducación<br>Ministerio de Educación Nacional

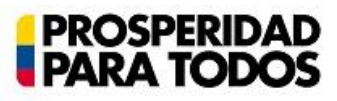

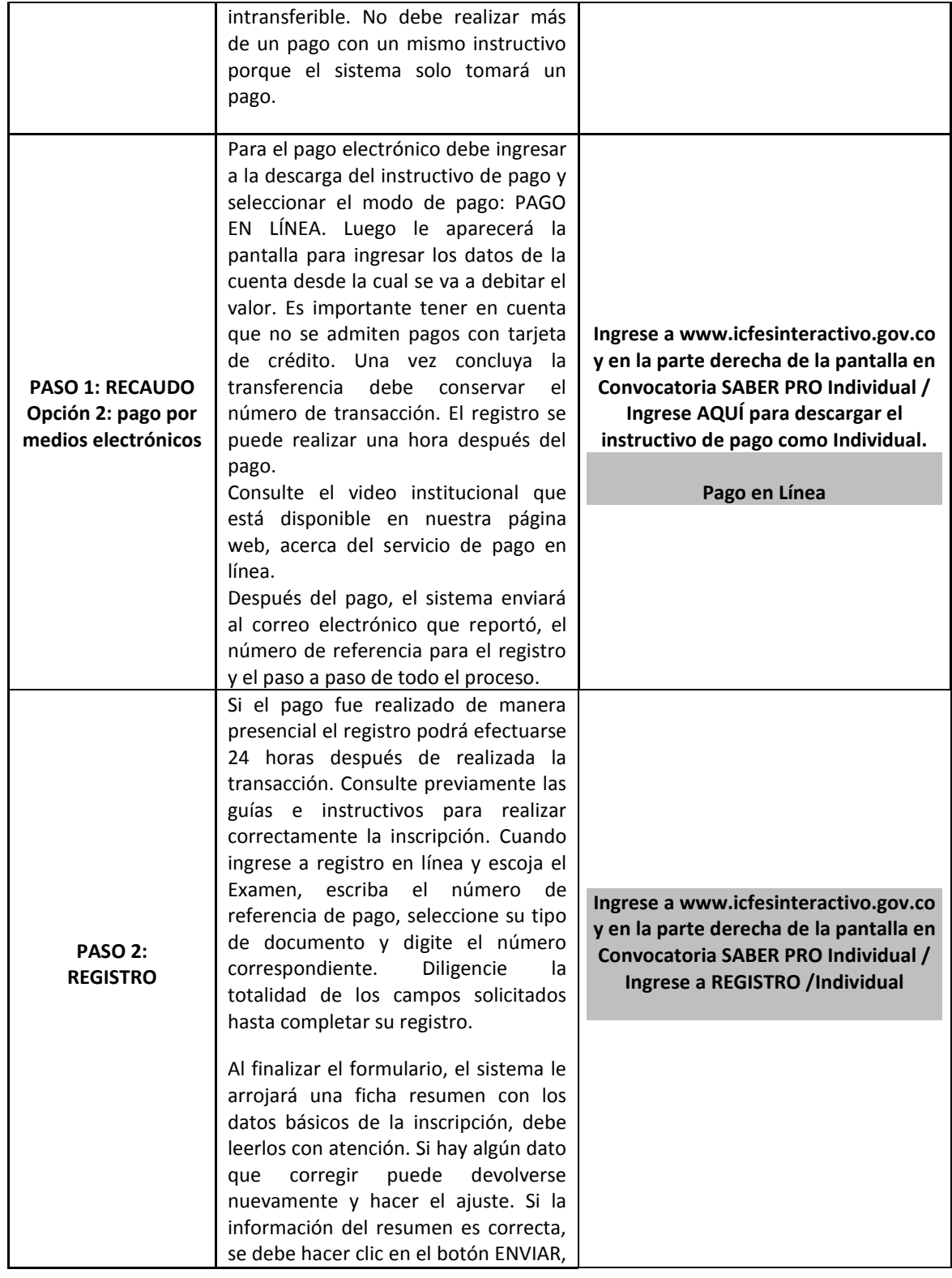

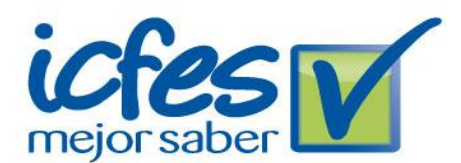

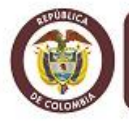

MinEducación Ministerio de Educación Nacional

## **PROSPERIDAD<br>PARA TODOS**

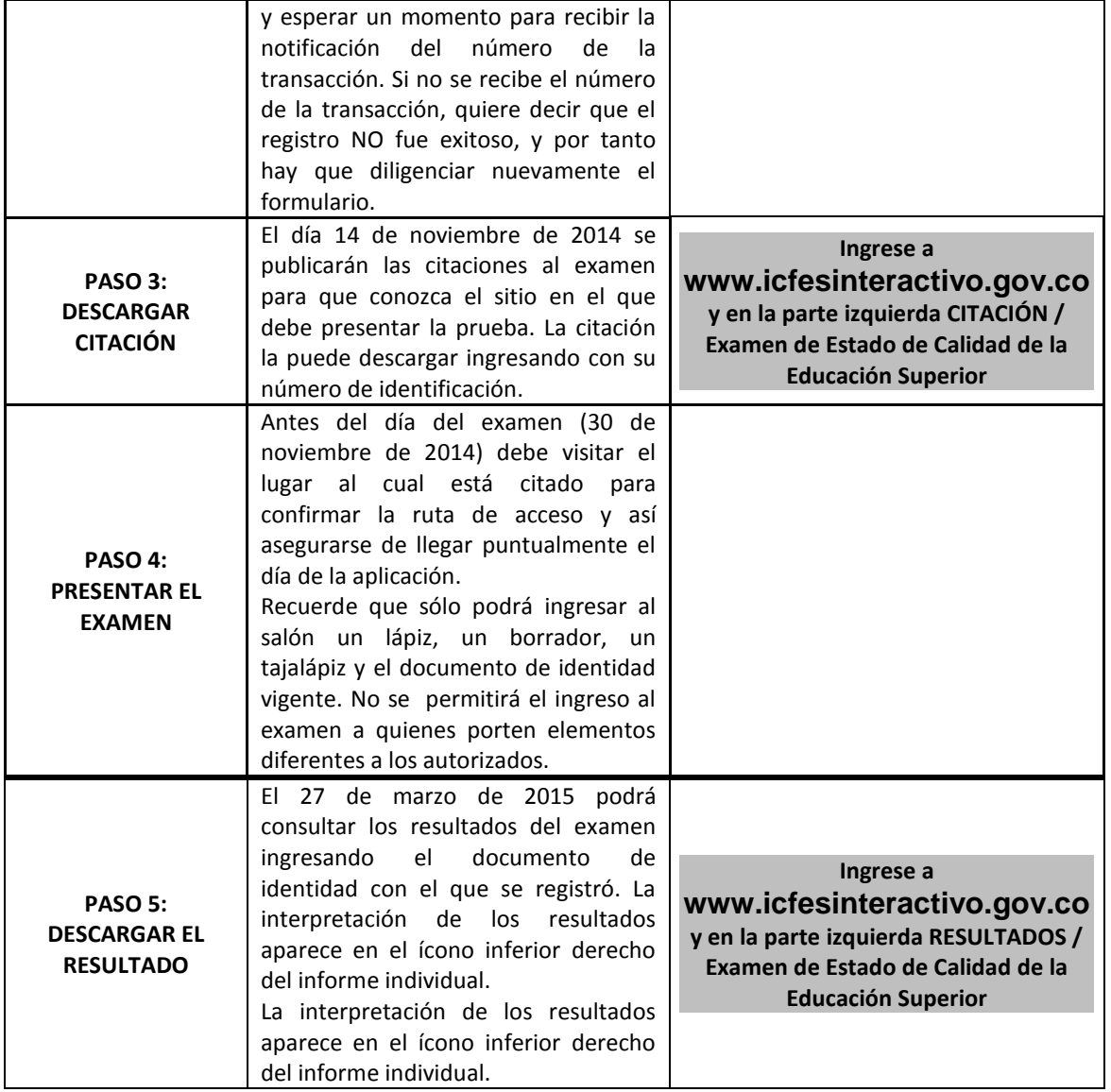

Haga su pago y registro dentro de los plazos. Recuerde que no se hacen reembolsos ni reserva de cupos.

**Más información[: www.icfesinteractivo.gov.co](https://icfescorreo.icfes.gov.co/owa/redir.aspx?C=ec37b3e66719420cb357c8bd8bc2b695&URL=http%3a%2f%2fwww.icfesinteractivo.gov.co%2f) / AYUDA**

Para soporte al proceso de registro el Icfes pone a disposición de las Instituciones Educativas la Línea Gratuita Nacional 018000 11 08 58 y la Línea Local 3077008, de lunes a viernes, de 7a.m. a 7p.m. Recuerde marcar primero la opción 2 y luego la opción 5.